## Manual de utilização do Transcrypto

## 30/06/2024 14:22:14

## **Imprimir artigo da FAQ**

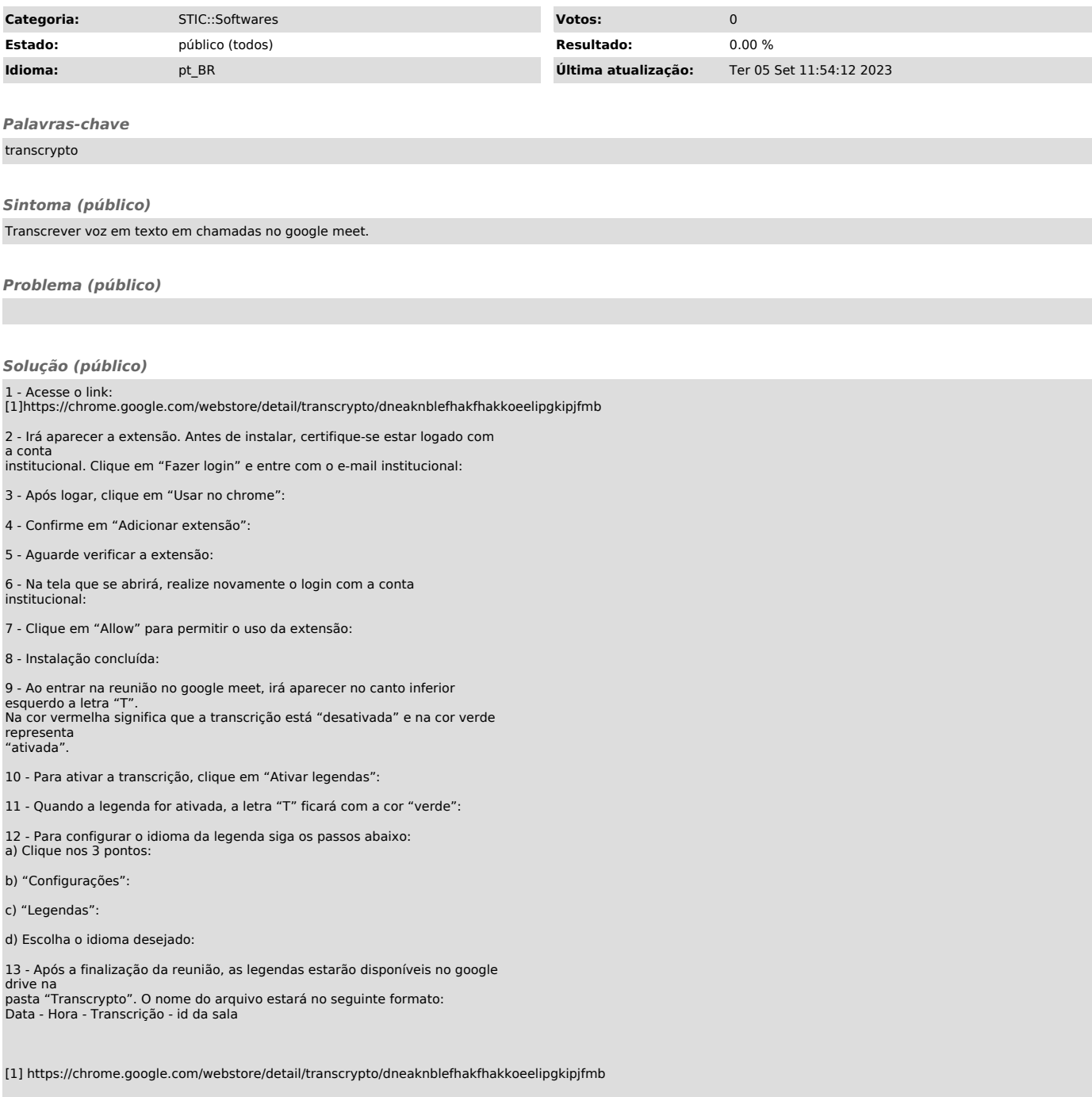